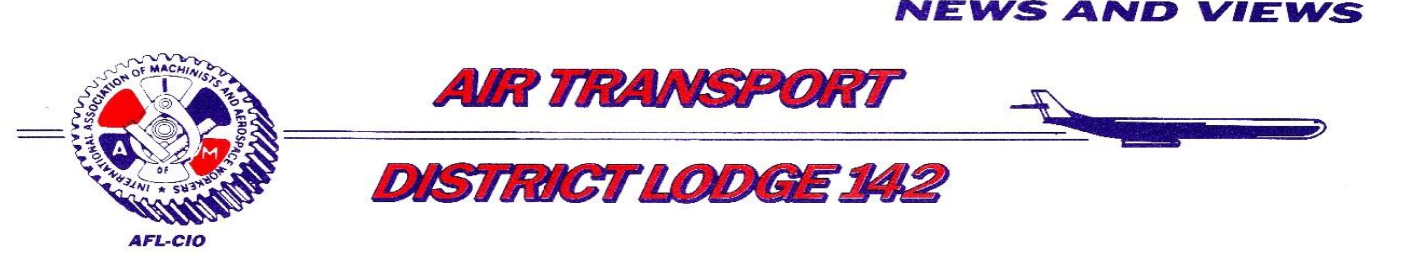

**May 3, 2022 File: WN-22**

## **IAM / SOUTHWEST AIRLINES MEMBER TEMPORARY CARD/BOOK NUMBERS**

## Sisters and Brothers:

**2022 – 25**

Some members who recently filled out a IAMAW Membership Application, but are not processed in the IAMAW system, have been assigned a Temporary IAM Membership Card/Book Number. This Temporary Card/Book Number will allow you to register and cast your vote in the upcoming WN TA Ratification vote on Thursday, May 5, 2022. Your Temporary Card/Book Number can be found in your Company email.

If you have not filled out a IAMAW membership application, please follow the "QR" code to the "IAMAW membership application" page. Once filled out, the QR app will be sent directly to IAMAW HQ where you will be assigned a "temporary card" number for your voice to be heard and counted at the ballot. Once the application is received, we will reach out to you with your "temporary card" number to vote.

Once again, your Negotiating Committee recommends a **YES VOTE** on this Tentative Agreement.

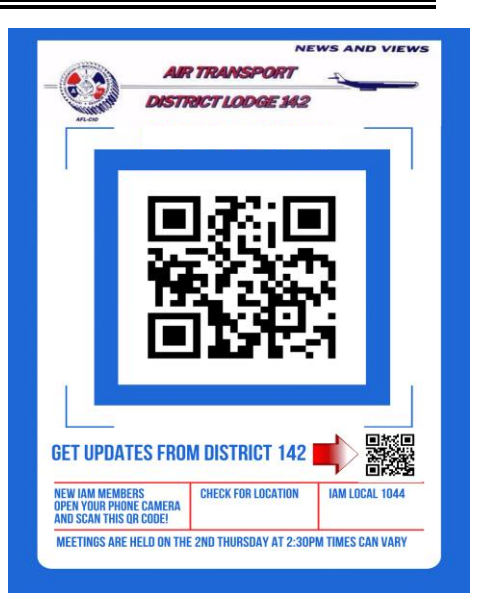

Sincerely and fraternally,

John M Coverge

*/*s/ John M. Coveny, Jr. **PRESIDENT-DIRECTING GENERAL CHAIR**

April Butler **General Chair** Signature on File Kenny Champagne **General Chair** Signature on File

Carrie Lessley **General Chair** Signature on File

Oralia Lollie Beecher **General Chair** Signature on File

Teresa Beynon (PC) Signature on File

Lorraine Fraser (BWI) Signature on File

Nancy Shortino (CC) Signature on File **SOUTHWEST AIRLINES NEGOTIATING COMMITTEE**

## JMC/cg

- cc: R. Johnsen, General Vice-President, Air Transport Territory
	- E. Fraser, Chief of Staff, Air Transport Territory
	- T. Regan, Airline Coordinator
	- T. Blevins, Special Assistant to the International President
	- DL 142 Trusteeship Deputy
	- G. Simmons, Grand Lodge Representative
	- DL 142 Executive Board

## **POST ON ALL IAMAW BULLETIN BOARDS**